## MyShade3

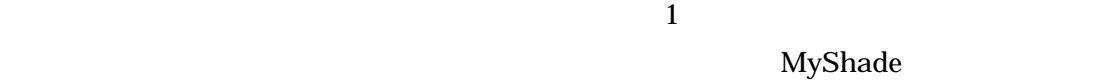

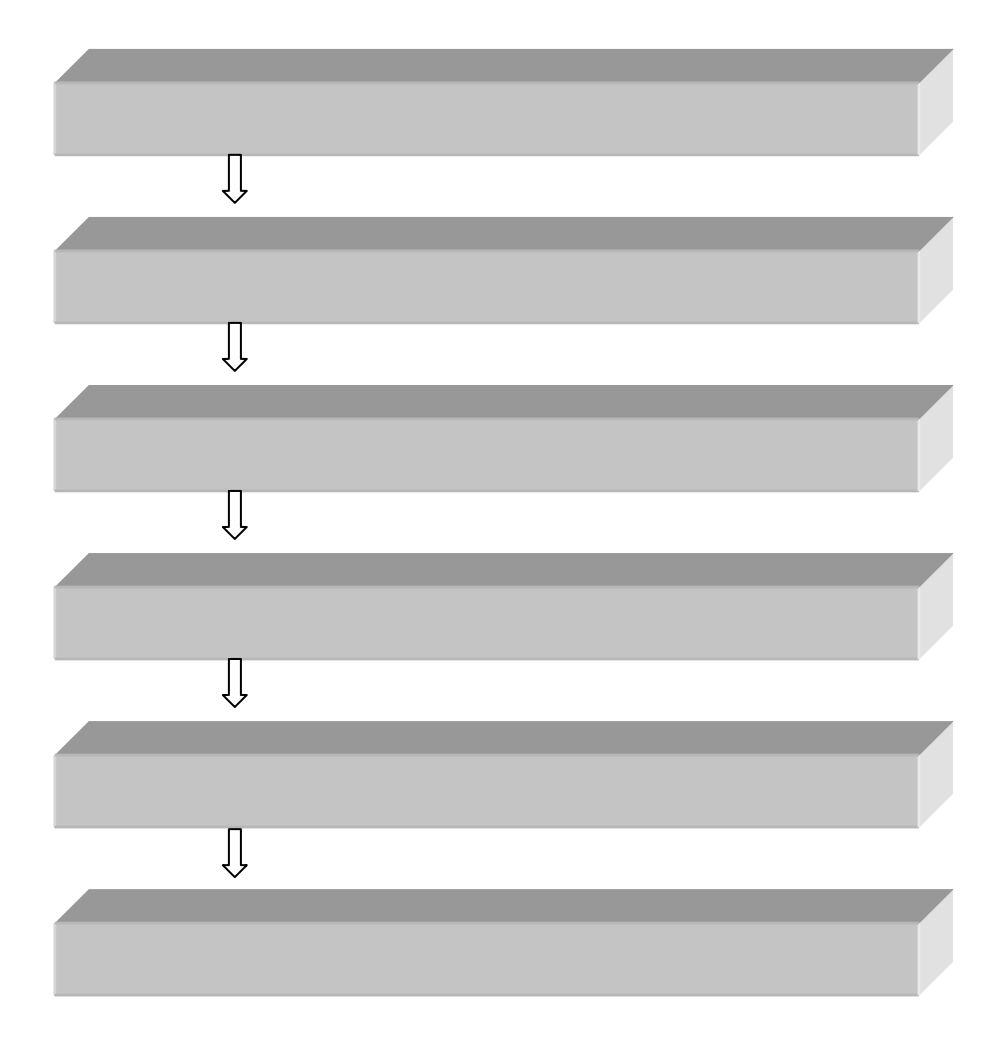

 $\mathbf 1$  3%  $\mathbf 2$  3%  $\mathbf 3$  3%  $\mathbf 3$  3%  $\mathbf 3$  3%  $\mathbf 3$  3%  $\mathbf 3$  3%  $\mathbf 3$ 

## MyShade3

MyShade3

myShade3 myShade3

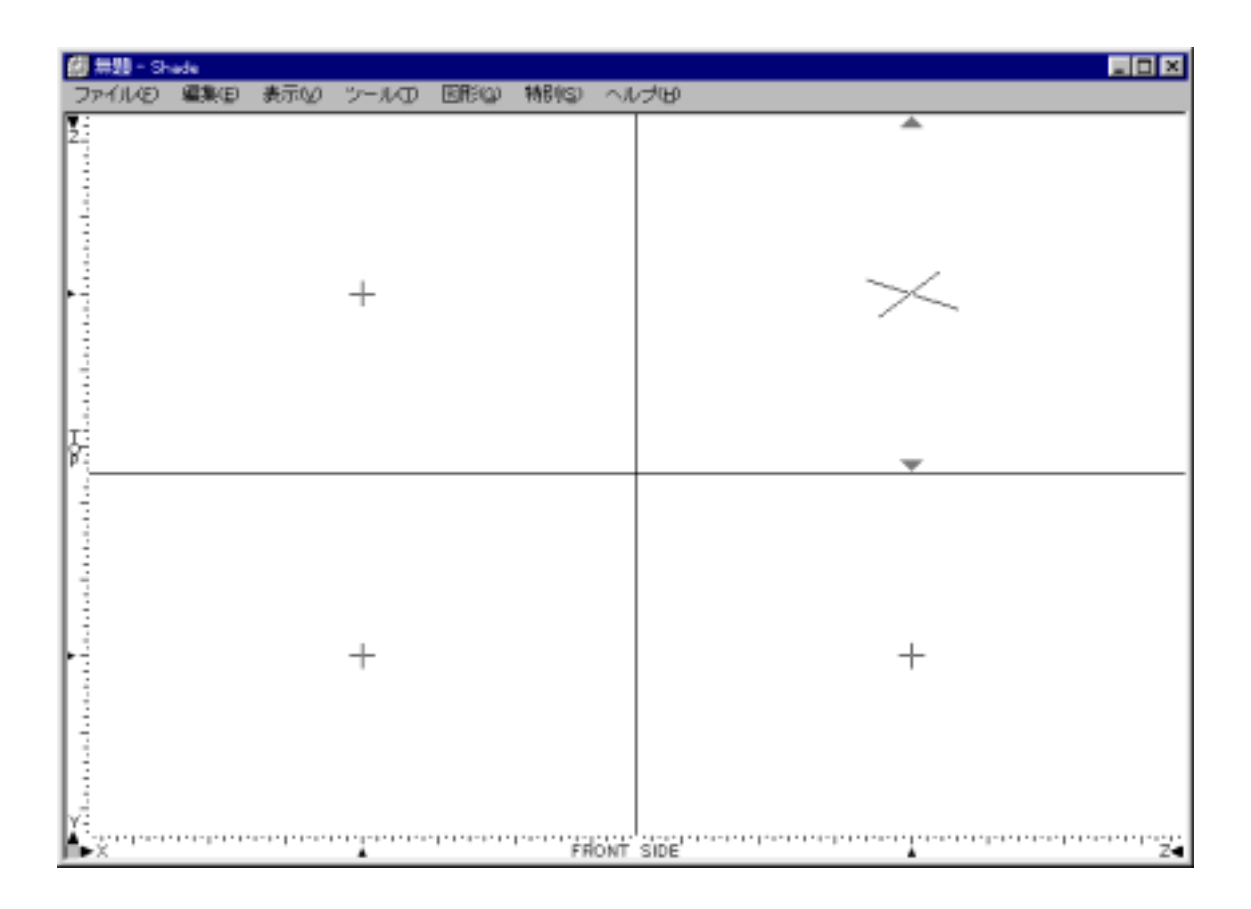

MyShade

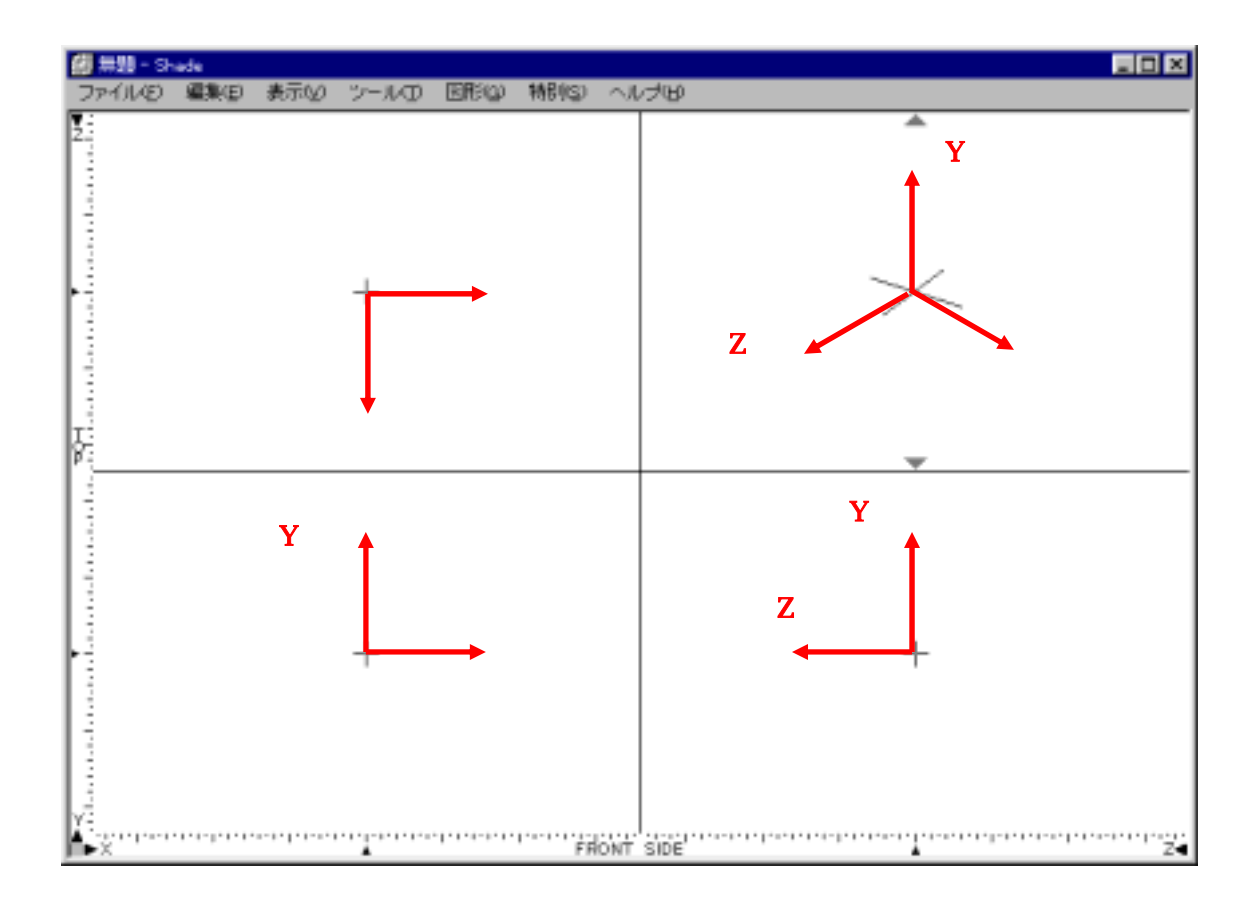

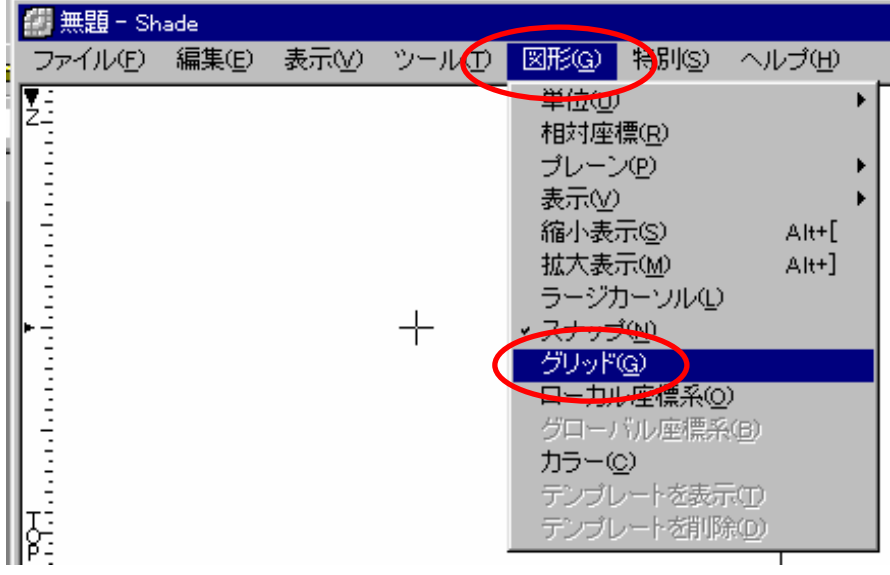

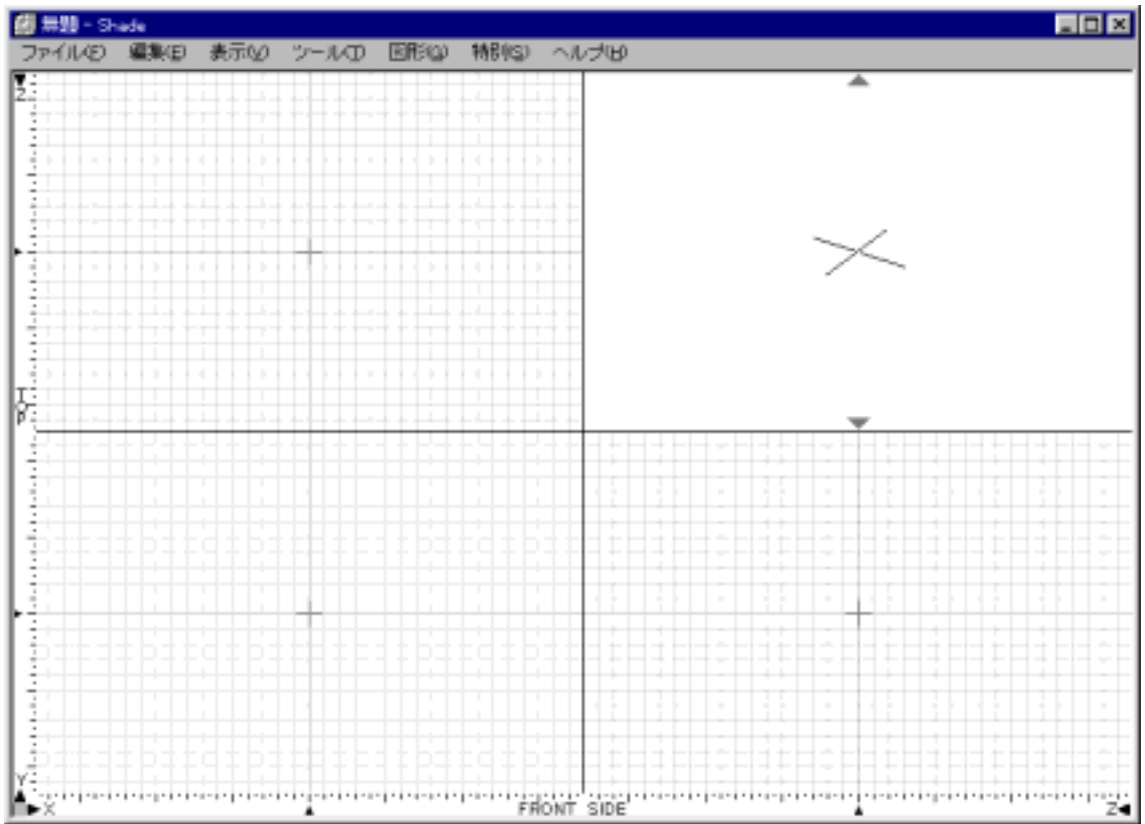

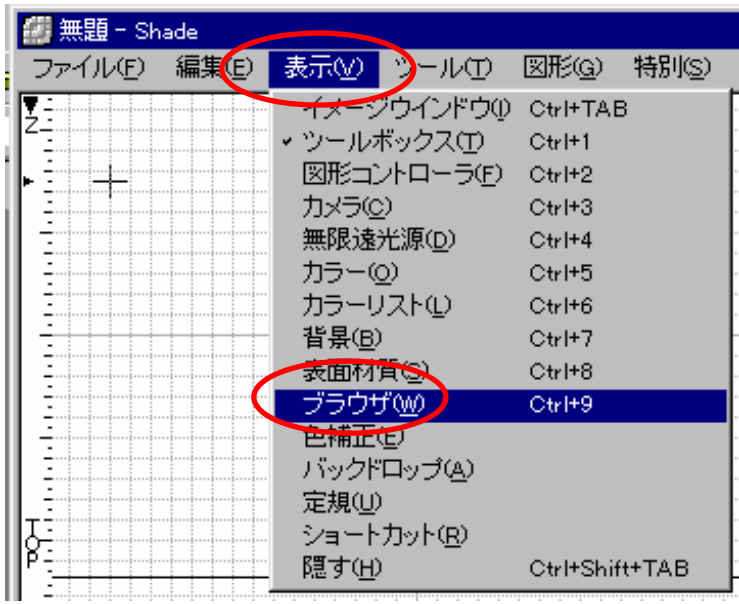

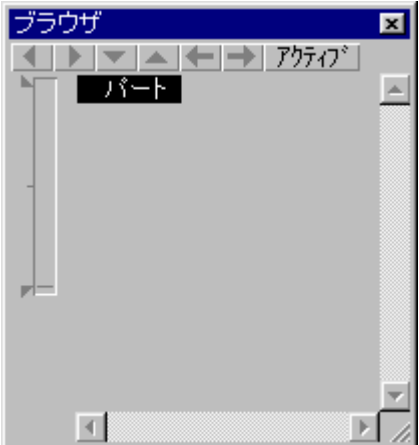

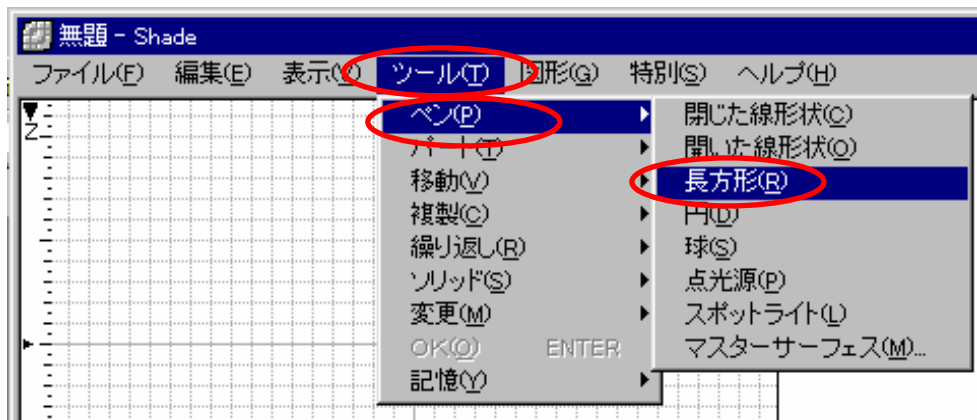

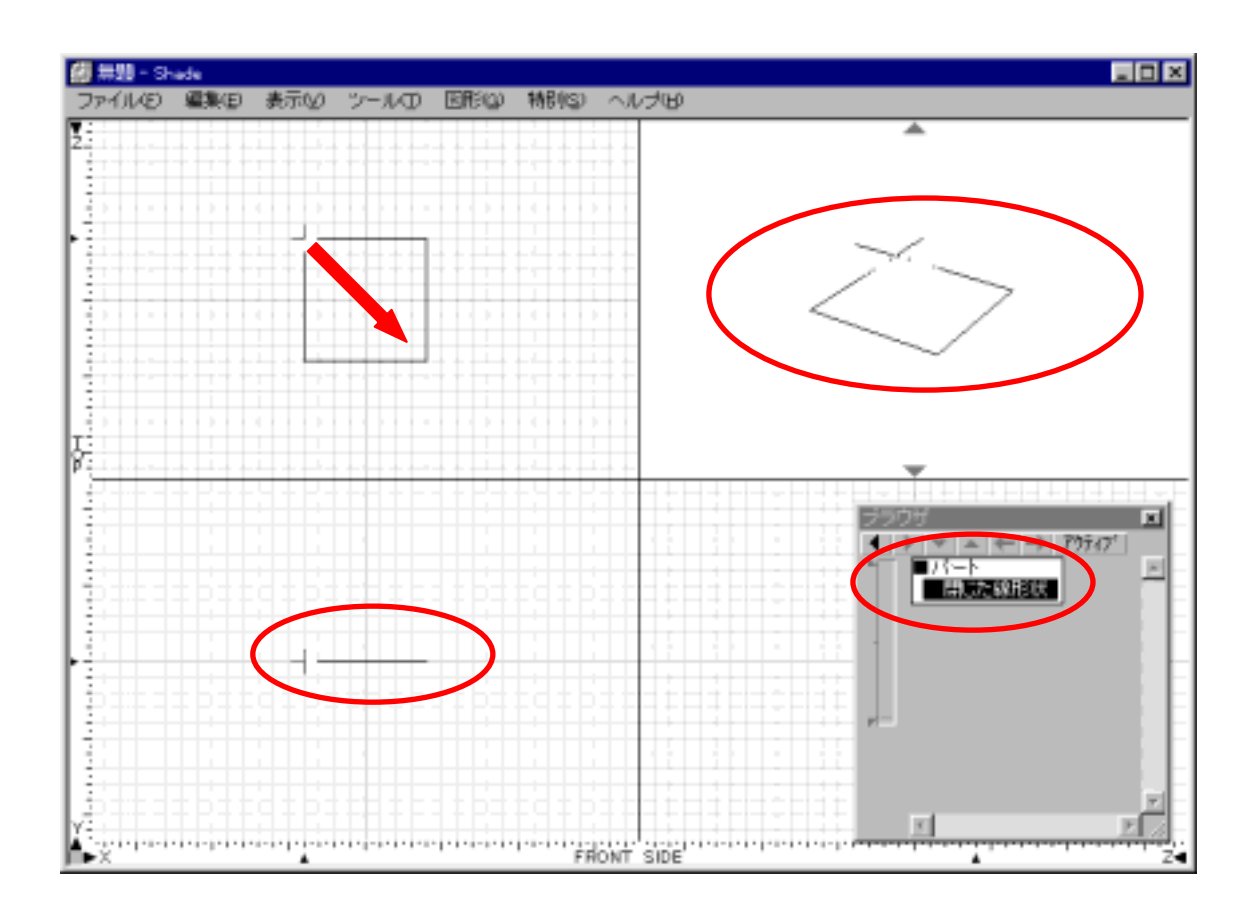

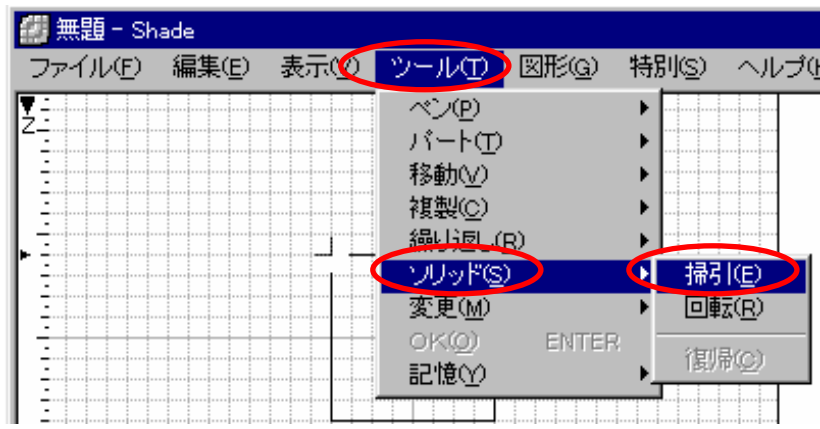

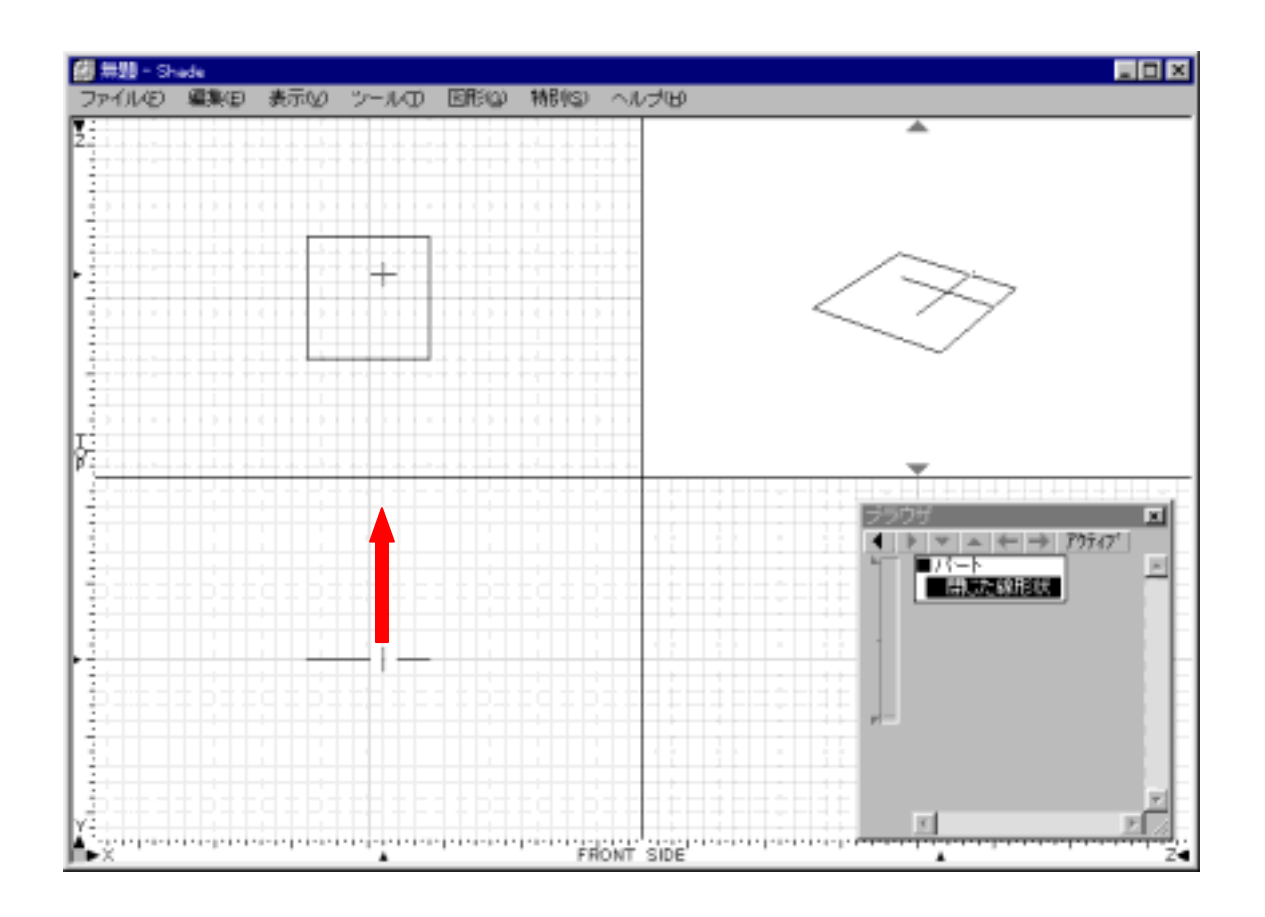

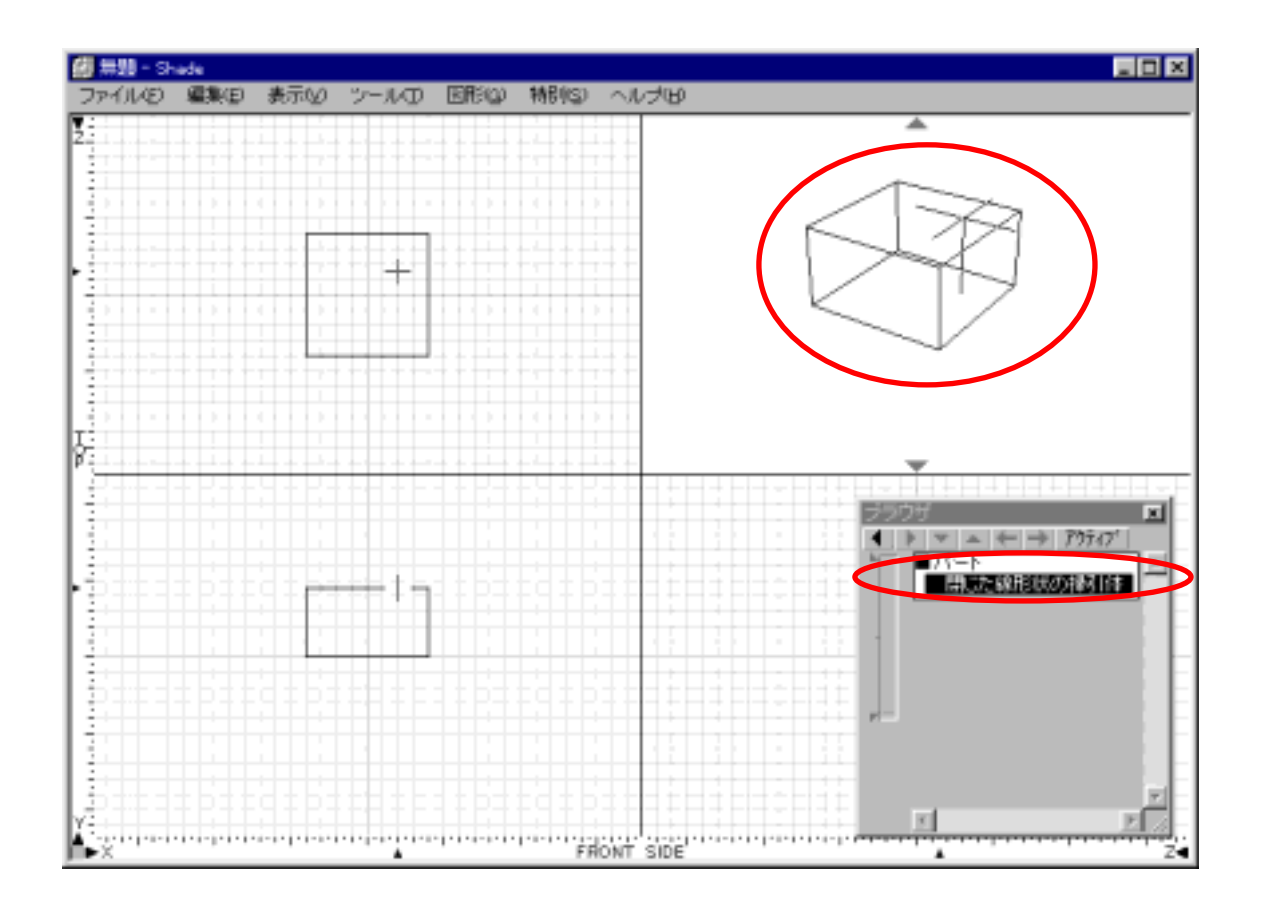

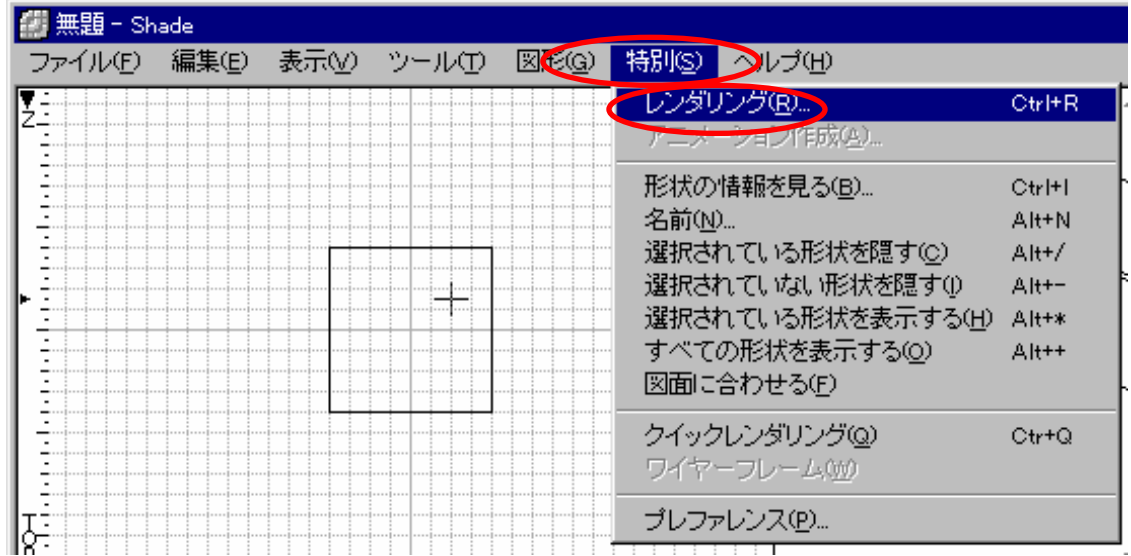

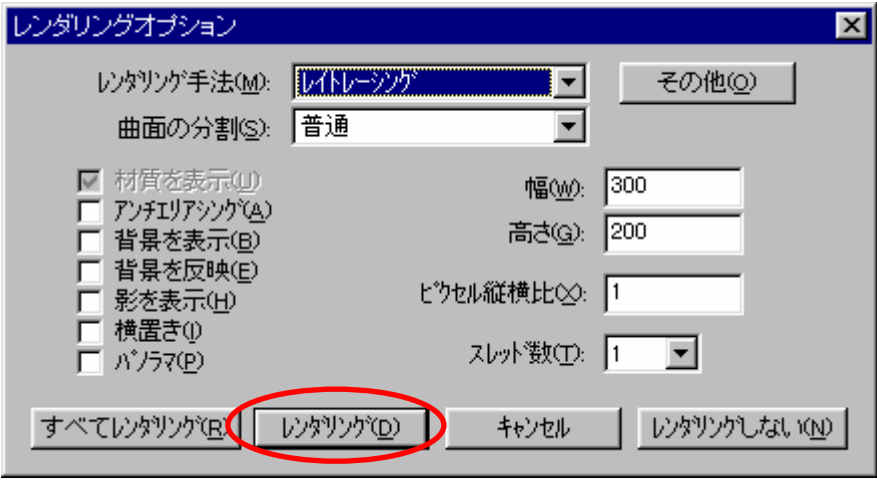

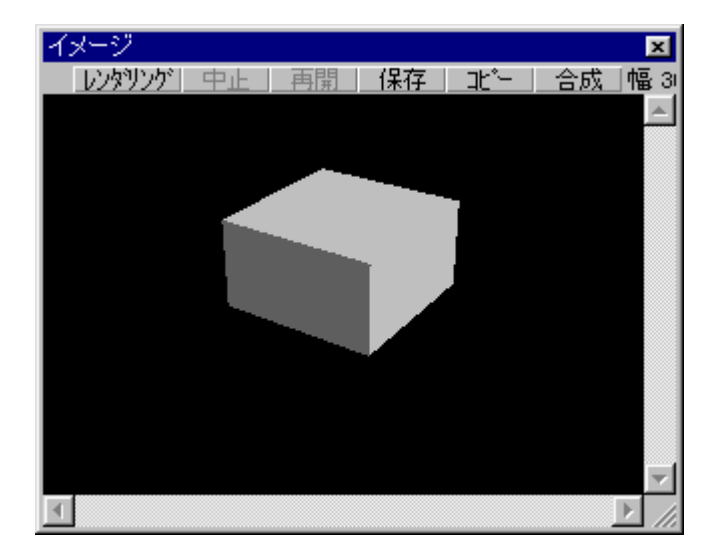

## sample

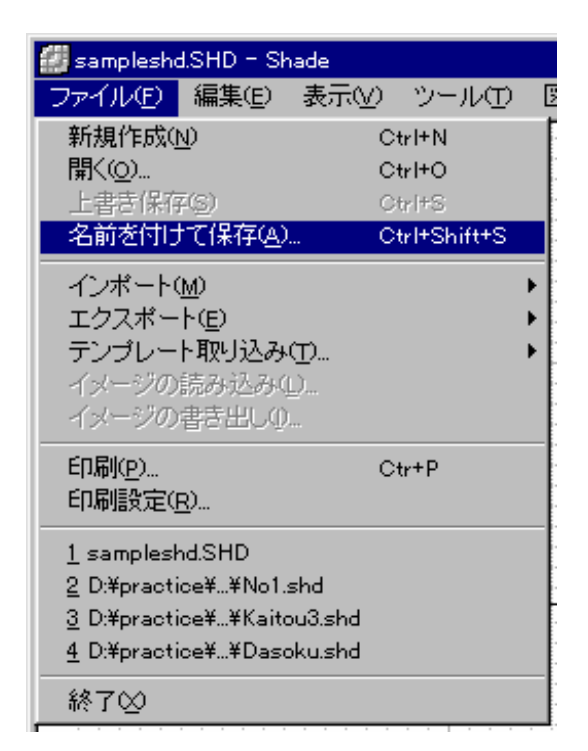

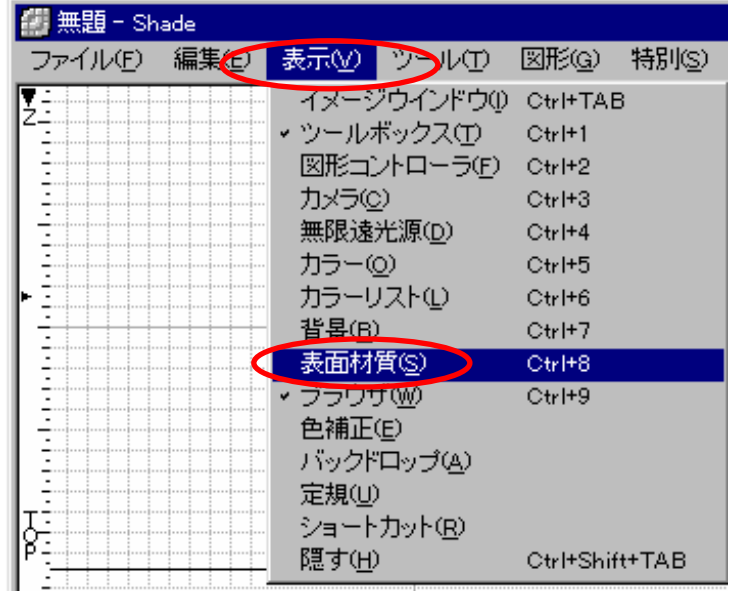

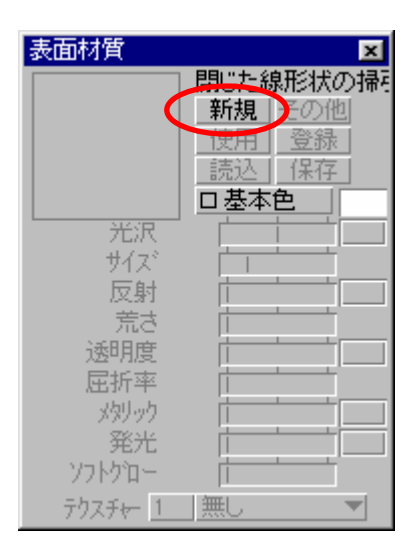

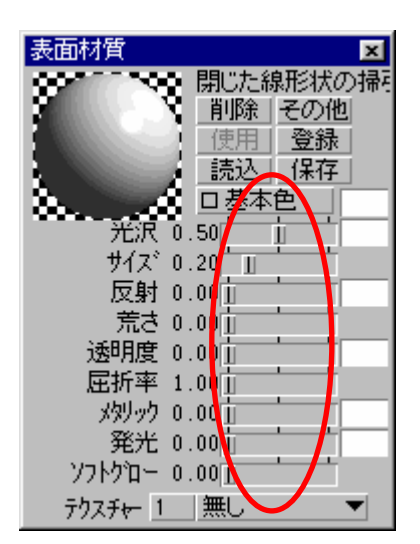

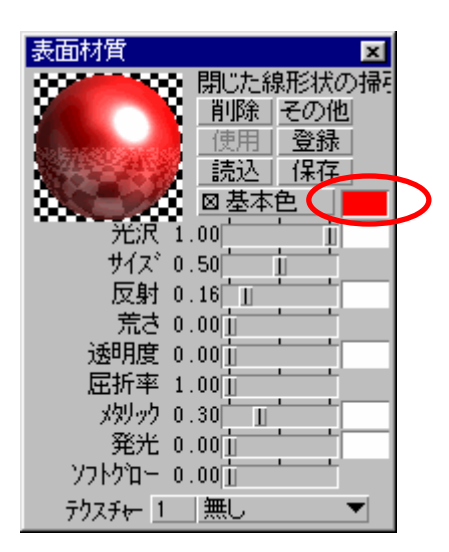

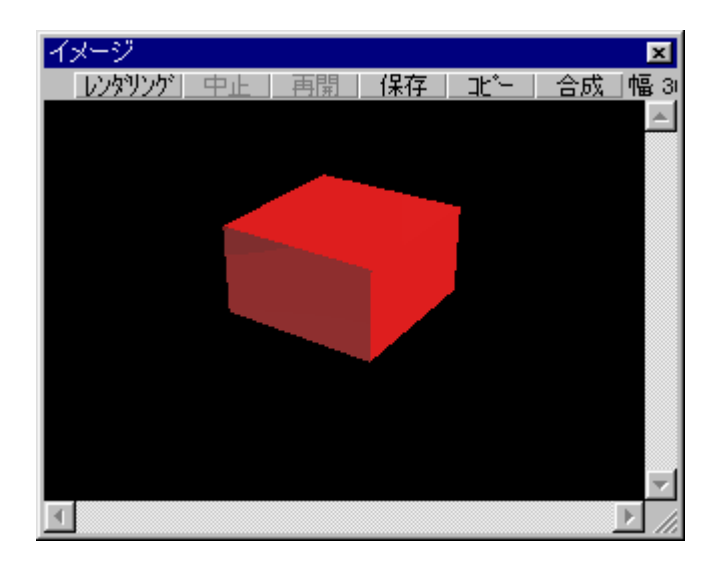

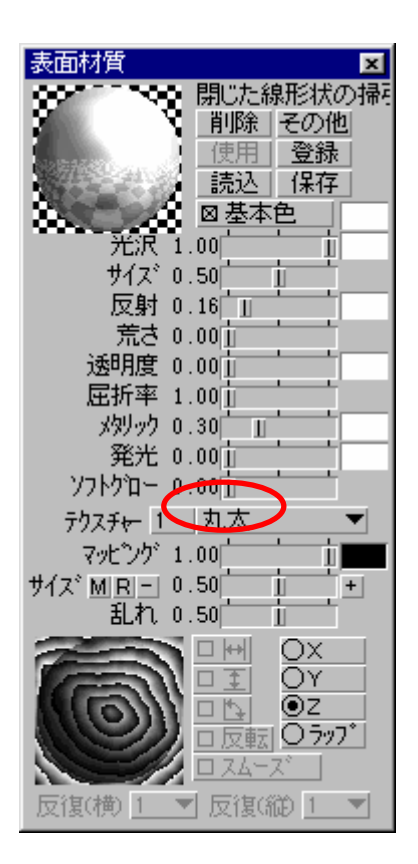

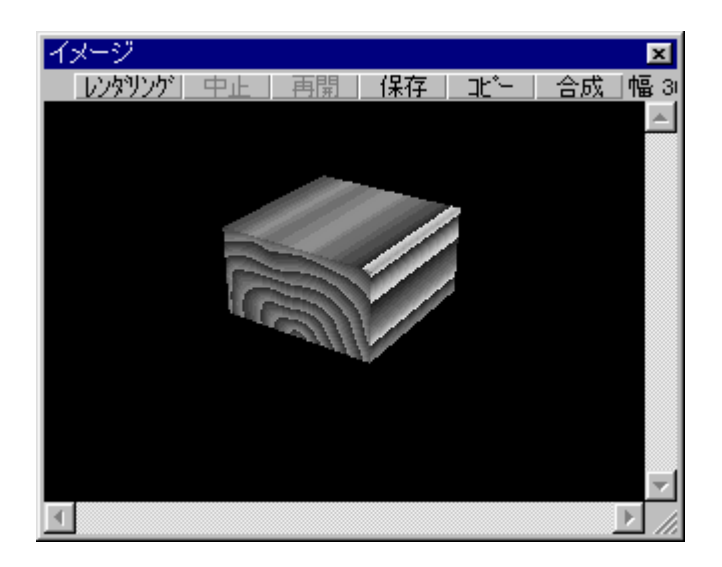

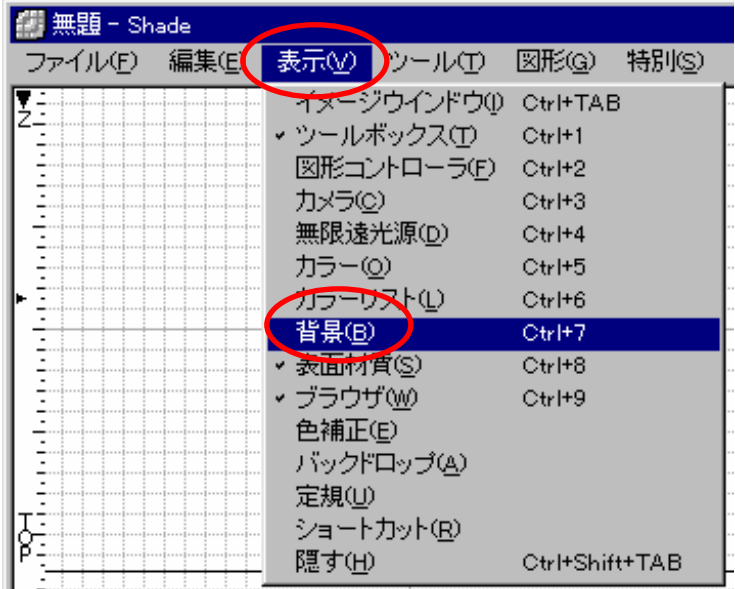

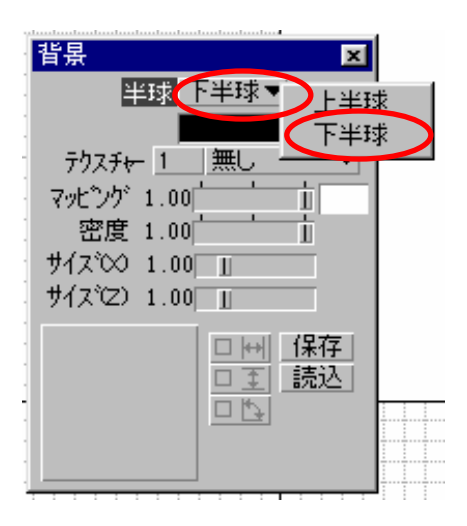

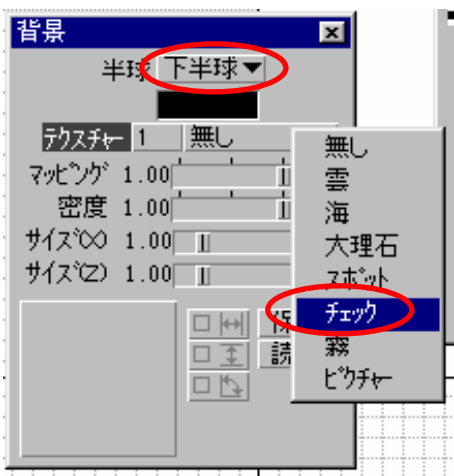

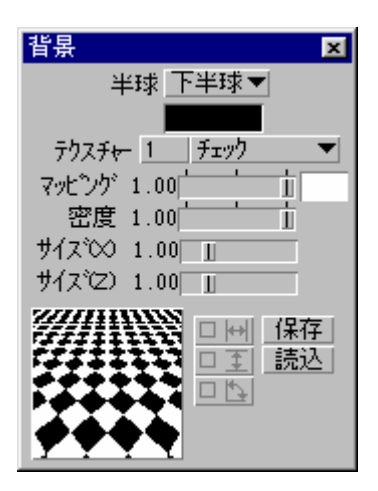

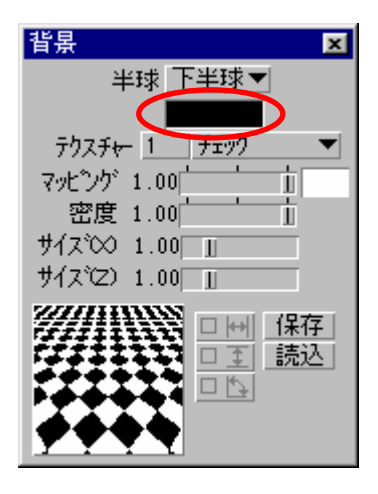

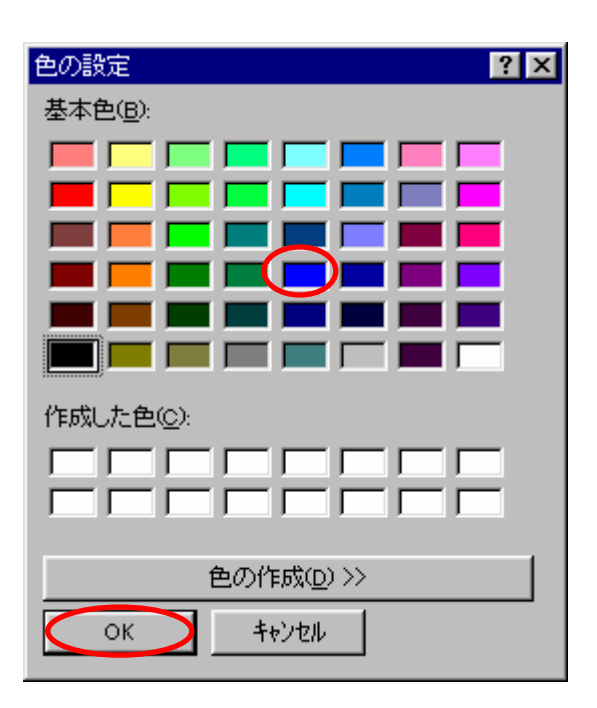

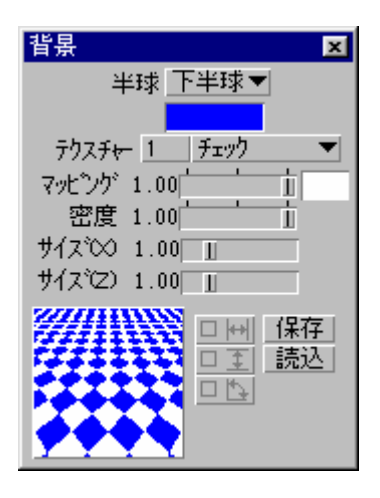

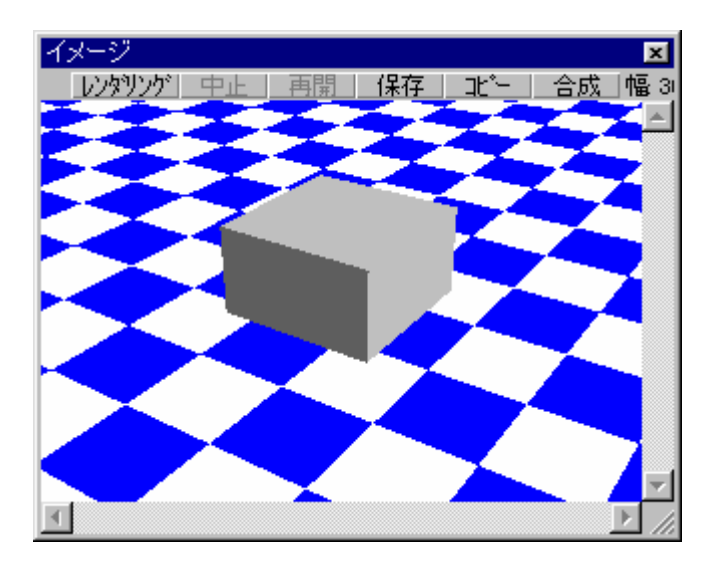

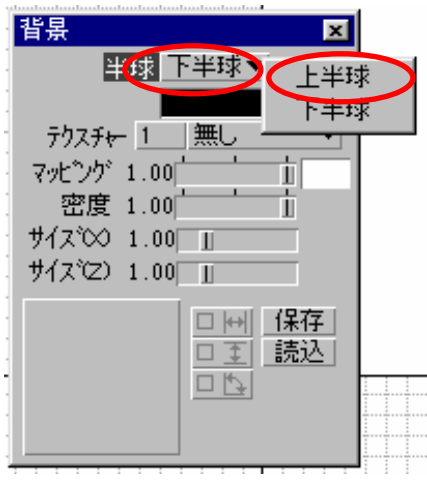

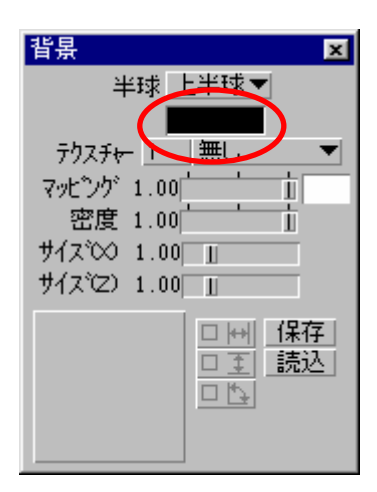

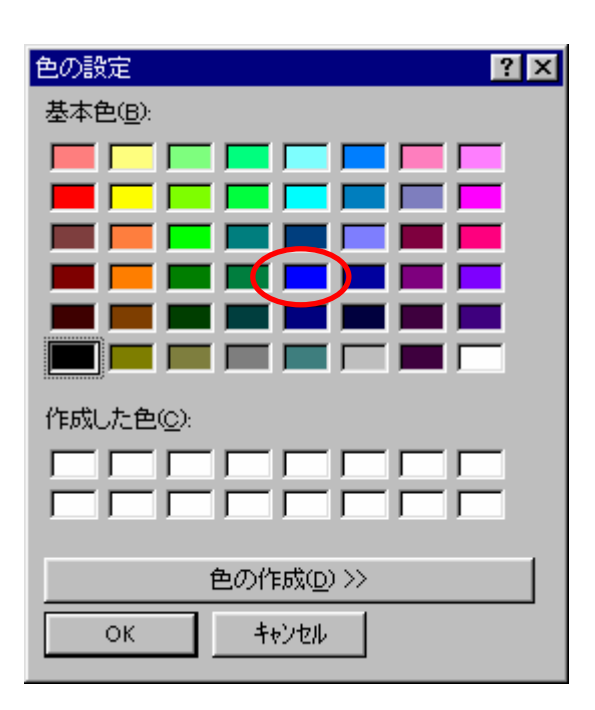

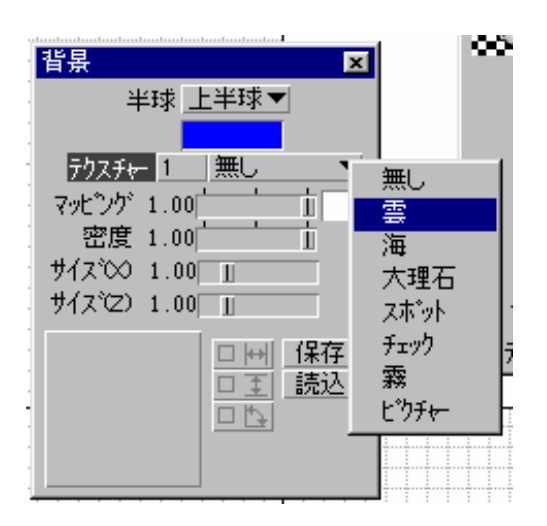

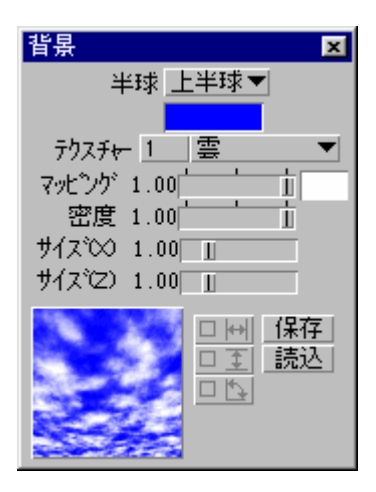